## **Eduroam visiteurs - MacOS**

Veuillez utiliser ce guide, si votre ordinateur portable a le système d'exploitation MacOS.

## **La procédure décrite ci-dessous vous connectera au réseau sans-fil Eduroam de manière sécurisée et avec les certificats nécessaires pour protéger vos données personnelles.**

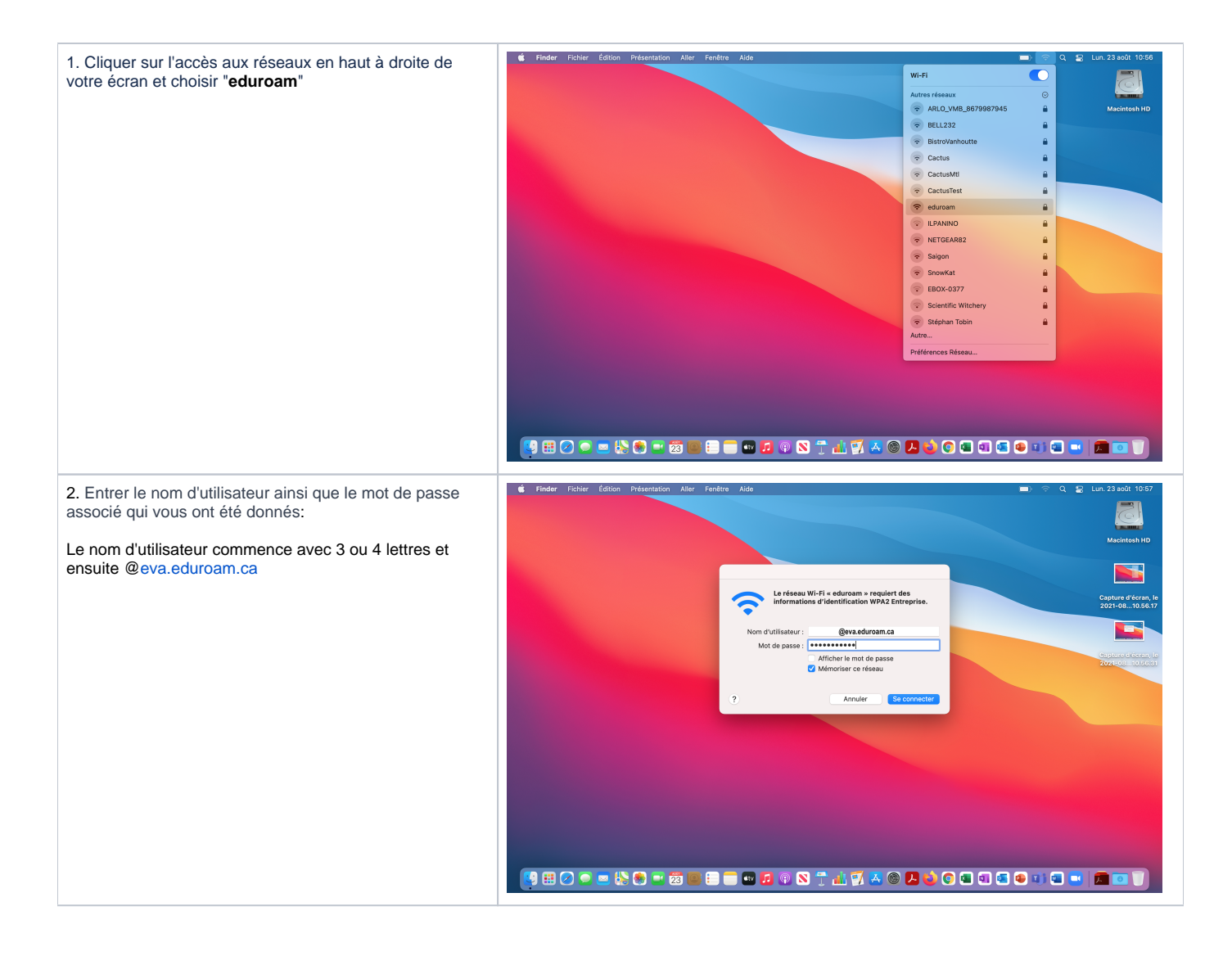

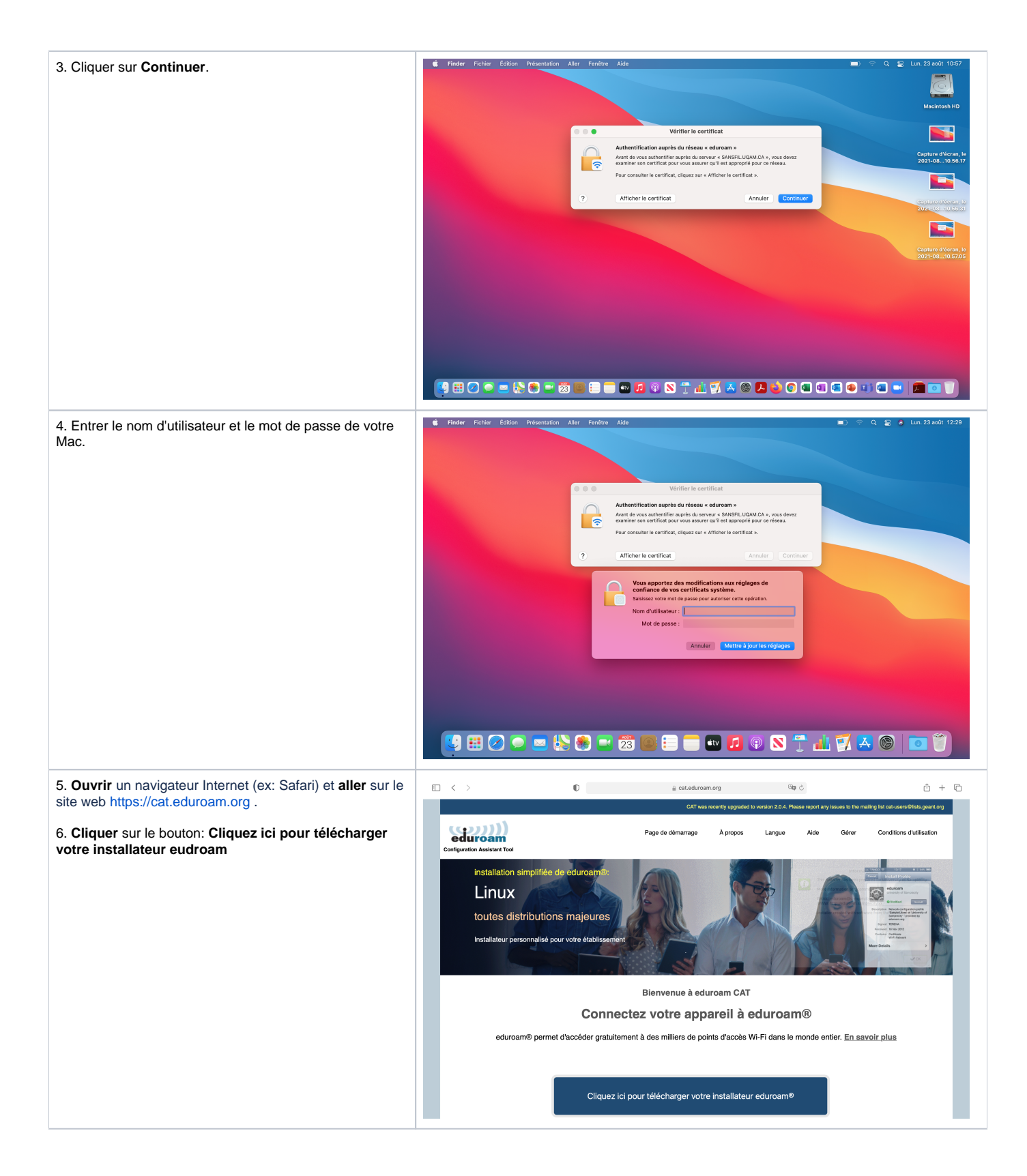

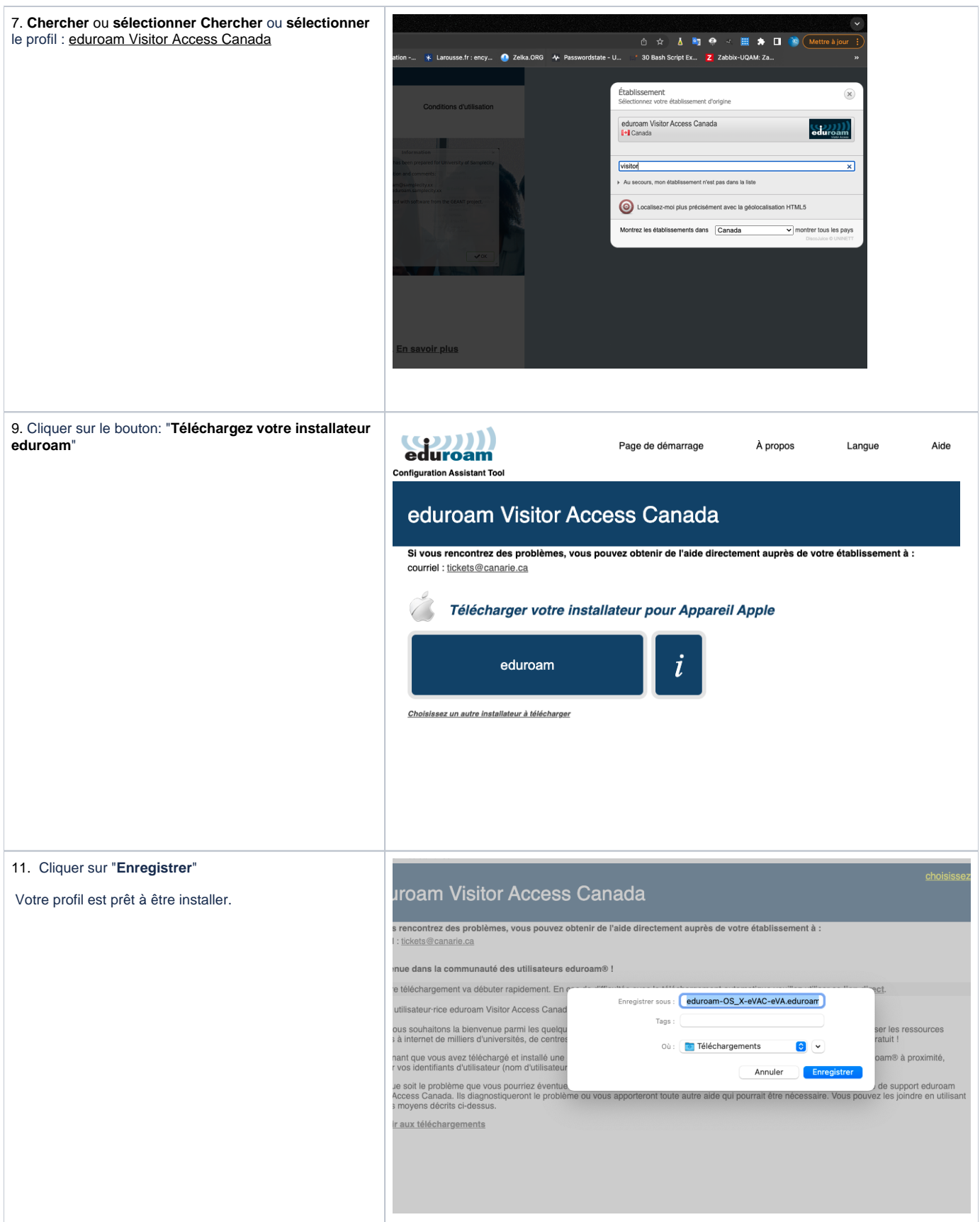

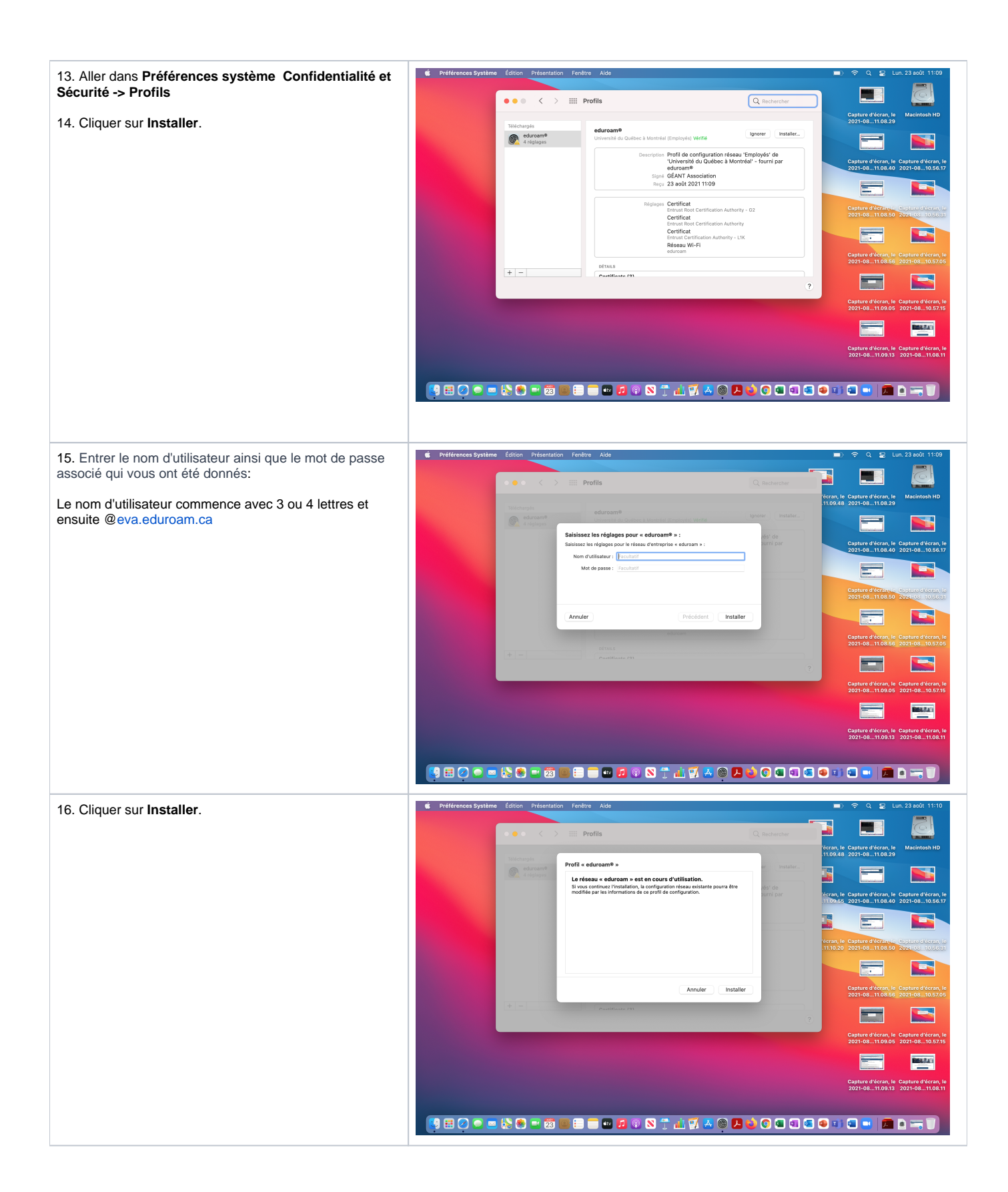

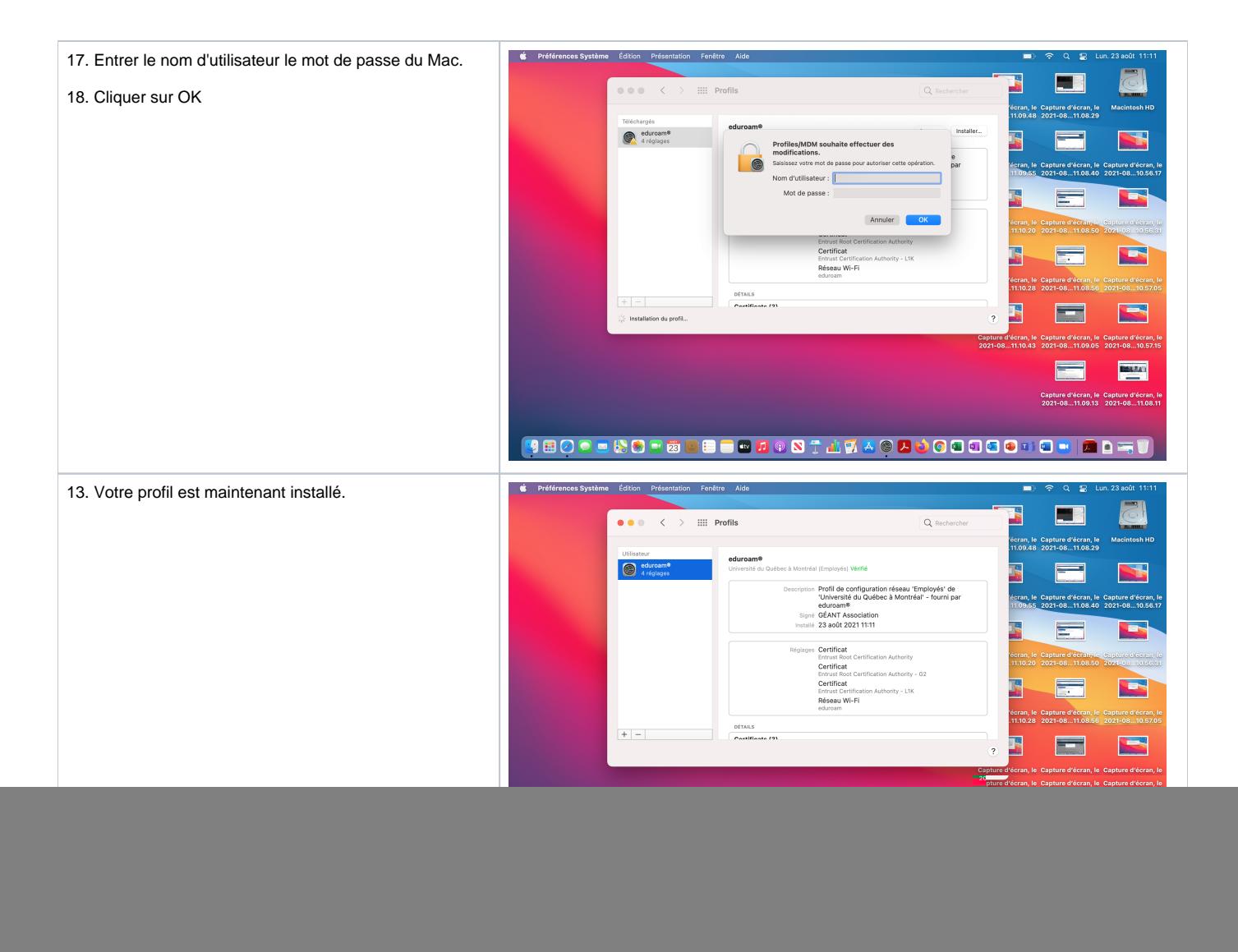